## [Przypomnienie do kontrahenta o](https://www.fakturowo.pl/pomoc/przypomnienie-do-kontrahenta-o-braku-platnosci) braku pBatno[ci

Wtorek, 7 maj 20,18utf54a: K5t1urowo.pl

W naszym serwisie istnieje mo|liwo[ wysBania przypomnienia do kontrahenta o przypomnieniem wraz z zaB czonym dokumentem mo|na wysyBa w poni|szy spo

- nale|y na li[cie dokumentów, hntpp.sn. /a/wswtwo.rfiaekturowo.plz/awzsnzayosztkiete dokumenty» nale których ma dotyczy przypomnienie, nast pnie po zaznaczeniu dokumentów n ekranu poni|ej);
- nast pnie nale|y wypeBni formularz wysyBania wiadomo[ci, wybieraj c w pol przypomnienie, nast pnie nale|y klikn przycisk - Wy[lij (zrzut ekranu poni|

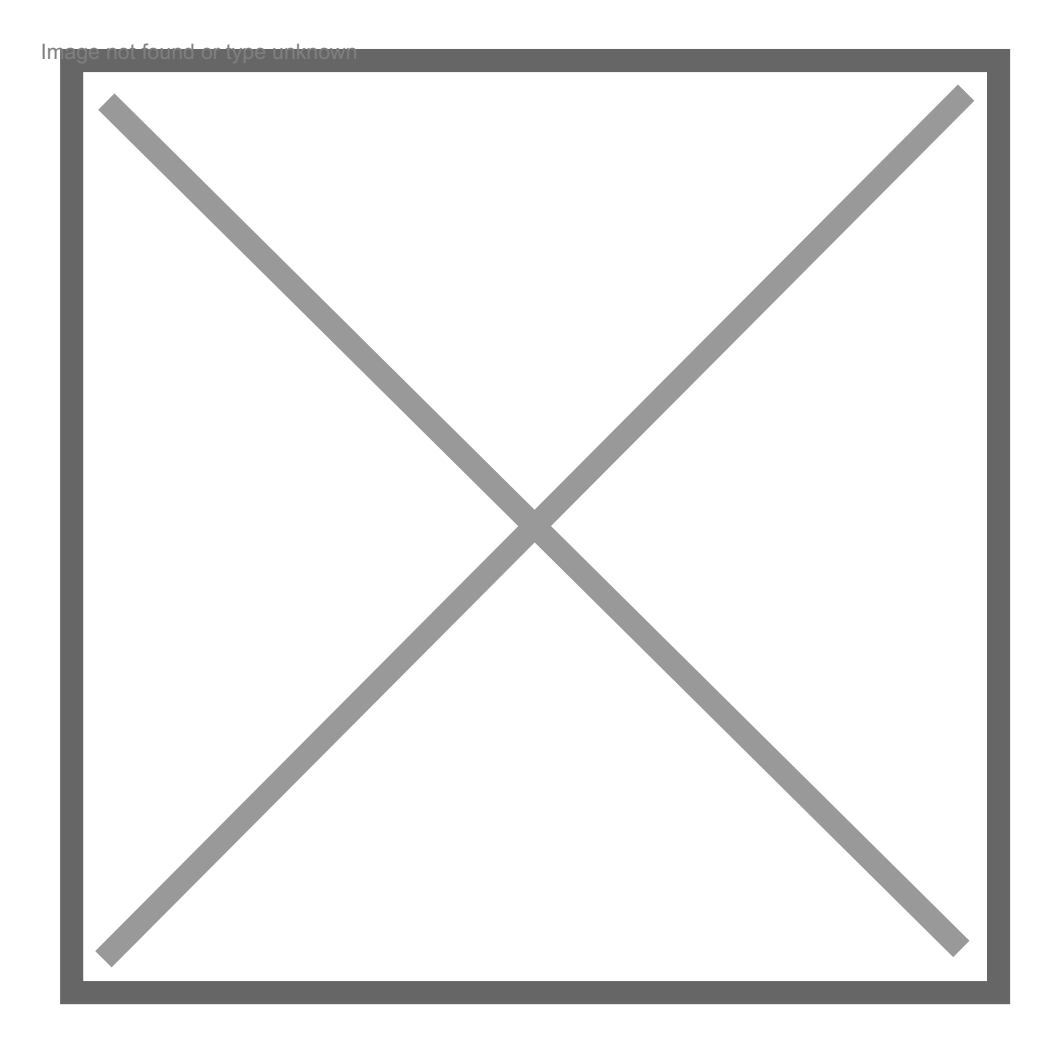